# *Under Construction:* **CORBA Exceptions In Delphi**

*by Bob Swart*

Two months ago, we examined VisiBroker for Delphi 5. We used a CORBA server written in Delphi 5 and showed three possible ways to connect a Delphi 5 CORBA client to it. This time, we'll focus on the use of CORBA exceptions for Delphi.

#### **WebBroker And IE5**

Last time, we ended with a WebBroker example to return the *HTTP/1.0 401 Unauthorized* headers, as can be seen in Listing 1.

This code worked well with Netscape Navigator, but shortly afterwards I found out that it didn't quite work in Internet Explorer. For some reason, Internet Explorer just showed the output, but never the login dialog. Strangely enough, the same approach using the plain CGI application worked just fine, so it must have been something specific to WebBroker applications.

Using IntraBob, my ISAPI debugger (which can be found on my website), I finally found that WebBroker applications don't use the StatusCode unless a Reason-String is specified too. This was not indicated in the help, so I missed it. Adding a statement to Listing 1 to include a ReasonString isn't too hard. However, the code still didn't appear to work in Internet Explorer. Careful examination of CGIApp.pas showed the code in Listing 2 inside the procedure TCGIResponse. SendResponse.

For some reason, the header field with the 200 OK or the error code 401 Unauthorized is not prefixed with HTTP/1.0 but with Status:. And while this works fine

#### ➤ *Listing 2*

if (ReasonString <> '') and (StatusCode > 0) then StatusString := Format('%d %s', [StatusCode, ReasonString])

else<br>- StatusString := '200 OK';<br>AddHeaderItem(StatusString, 'Status: %s'#13#10);

```
procedure TWebModule1.WebModule1WebActionItem3Action(Sender: TObject;<br>- Request: TWebRequest; Response: TWebResponse; var Handled: Boolean);<br>var Auth: String;
begin<br>
Auth := Request.Authorization;<br>
if Pos('Basic ',Auth) = 1 then<br>
Delete(Auth,1,6);<br>
Auth := UnBase64(Auth);<br>
if Pos('bswart',Auth) = 0 then begin<br>
if Pos('bswart',Auth) = 0 then begin<br>
{any "bswart" may enter }<br>
Resp
          Response.Content := 'Welcome: ['+Request.Authorization+']=['+Auth+'])'
     end
end;
```
➤ *Listing 1: WebBroker Authorization example.*

with Netscape Navigator, it fails to function correctly inside Internet Explorer. So, I've changed the last line in Listing 2 to:

```
AddHeaderItem(StatusString,
  'HTTP/1.0 %s'#13#10);
```
Which solved my problem with Internet Explorer. Only one puzzle remains, and that's the fact that neither Netscape Navigator nor Internet Explorer are able to show me the name of the Realm in the login dialog. And we do pass this information in the Response.Realm property. The only problem is that for some reason the procedure TCGIResponse.SendResponse doesn't use the Realm property. In fact, I found no place at all where this property was used, so we could just as well have left the assignment out of Listing 1.

Obviously, this is yet another bug in WebBroker. In this case, we need to replace the single call to

AddHeaderItem( WWWAuthenticate, 'WWW-Authenticate:%s' #13#10);

with the following two lines:

```
StatusString :=
  Format('WWW-Authenticate: '+
   %s realm="%s"'#13#10,
  ['%s', Realm]);
AddHeaderItem(WWWAuthenticate,
  StatusString);
```
The Format replaces the realm string, while the AddHeaderItem takes care of inserting the WWWAuthenticate string at the correct location.

This final change to the CGIApp unit resolves the unknown realm problem. Of course, similar modifications are needed in the ISAPIApp unit to ensure that the code for authentication/realm works fine for ISAPI DLLs too.

#### **CORBA Exceptions**

Back to the main topic for today: CORBA exceptions. In Delphi 4, and Delphi 5 without VisiBroker for Delphi, there was no support for CORBA-specific exceptions. Those of you who tried may have seen the 'catastrophic failure' message, which is about the only indication you get as a CORBA client that something went wrong inside the CORBA server (ie when the CORBA server raises an exception, we always only get a 'catastrophic failure' at the client, without any

indication of what went wrong. This has been very frustrating (at least to me), when all that went wrong was an I/O exception or even an unhandled (by the CORBA server) StrToInt exception. Even apart from the fact that we don't get any additional information, we don't even get a slight indication what went wrong inside the CORBA server, so it's much harder to pinpoint the exact location.

Fortunately, as I wrote two months ago, VisiBroker for Delphi adds support for CORBA exceptions, although initially only for CORBA clients written in Delphi. We need to wait for a later version of VisiBroker for Delphi for the CORBA server support. In the meantime, however, we can safely communicate with 'foreign' CORBA servers that raise CORBA exceptions.

In Delphi, we use try..except to work with ObjectPascal exceptions, while in C++ and Java people use throw..catch to work with exceptions. When using CORBA IDL we talk about raising exceptions again, just like ObjectPascal. And although it's not possible to actually raise an exception in IDL (IDL stands for Interface *Definition* Language), we must use IDL to define exception types and specify which exceptions can be raised by a given method.

An IDL exception is a record-like type definition. We can add data members, but no methods. We also don't get inheritance, so you cannot set up an exception hierarchy, which is a shame since that can become quite handy for narrowing down specific error situations. For example, in BobNotes, we had two methods to get and set the Lines of a specified User. Apart from the Lines and User, we also needed to pass a Password argument. There are at least a number of things that can go wrong here. For example, we can define a PermissionDenied exception, which can be raised if either the User is unknown or the Password doesn't match the user's password. You might consider specifying two sub-exception types, UserKnown and PasswordIncorrect, (although

```
module BobNotes
{
   interface ICorBobNotes
   {
      void GetLines(in wstring User, in wstring Password, out wstring Lines);
void SetLines(in wstring User, in wstring Password, in wstring Lines);
   };
interface CorBobNotesFactory
   {
     ICorBobNotes CreateInstance(in string InstanceName);
  };
};
```
➤ *Listing 3: BOBNOTES.IDL (no exceptions).*

```
module BobNotes
{
   exception PermissionDenied
   {
      string Reason;
   };
interface ICorBobNotes
   {
      void GetLines(in wstring User, in wstring Password, out wstring Lines)
raises (PermissionDenied);
void SetLines(in wstring User, in wstring Password, in wstring Lines)
raises (PermissionDenied);
   };
      interface CorBobNotesFactory
   {
      ICorBobNotes CreateInstance(in string InstanceName);
};
};
```
## ➤ *Listing 4: BOBNOTES.IDL (exceptions).*

even if you could sub-class IDL exceptions, I personally wouldn't use those because of the increased security risks involved when giving away too much detail). The IDL-way is to add data members (properties) that hold the specific information, like a Reason field of type String.

Regardless of our use, the CORBA IDL definition of the above specified exception Permission-Denied type with a string field Reason is as follows:

```
exception PermissionDenied
{
  string Reason;
};
```
Now, let's consider the IDL file for BobNotes with the interface ICorBobNotes as defined earlier. As you can see in Listing 3, we have two methods inside the ICorBob-Notes interface. CORBA forces us to specify the exceptions that can be raised by each of these methods, and in this case the exception PermissionDenied can be raised by both methods (see Listing 4).

Note that the exception PermisionDenied is defined outside of the ICorBobNotes interface in Listing 4. We could also have embedded the exception definition inside the interface, which would have made it a 'local' exception type, unable to be used by other interfaces defined in the same module.

## **VisiBroker Exceptions**

VisiBroker already contains a number of pre-defined exceptions that are available to raise for every interface method. These exceptions have pre-defined Object-Pascal type definitions, derived from SystemException (which, in turn, is derived from Exception). Table 1 over the page shows a list of pre-defined exceptions, which are described in more detail in the documentation that comes with VisiBroker for Delphi 5 and the new CORBA.PAS unit.

Even more interesting, however, are the user-defined exceptions, which are derived from the ObjectPascal type UserException (which is also derived from Exception). This is the base class for the ObjectPascal equivalent of our PermissionDenied exception, which we shall see after we run the IDL2PAS utility on the new BOBNOTES.IDL file.

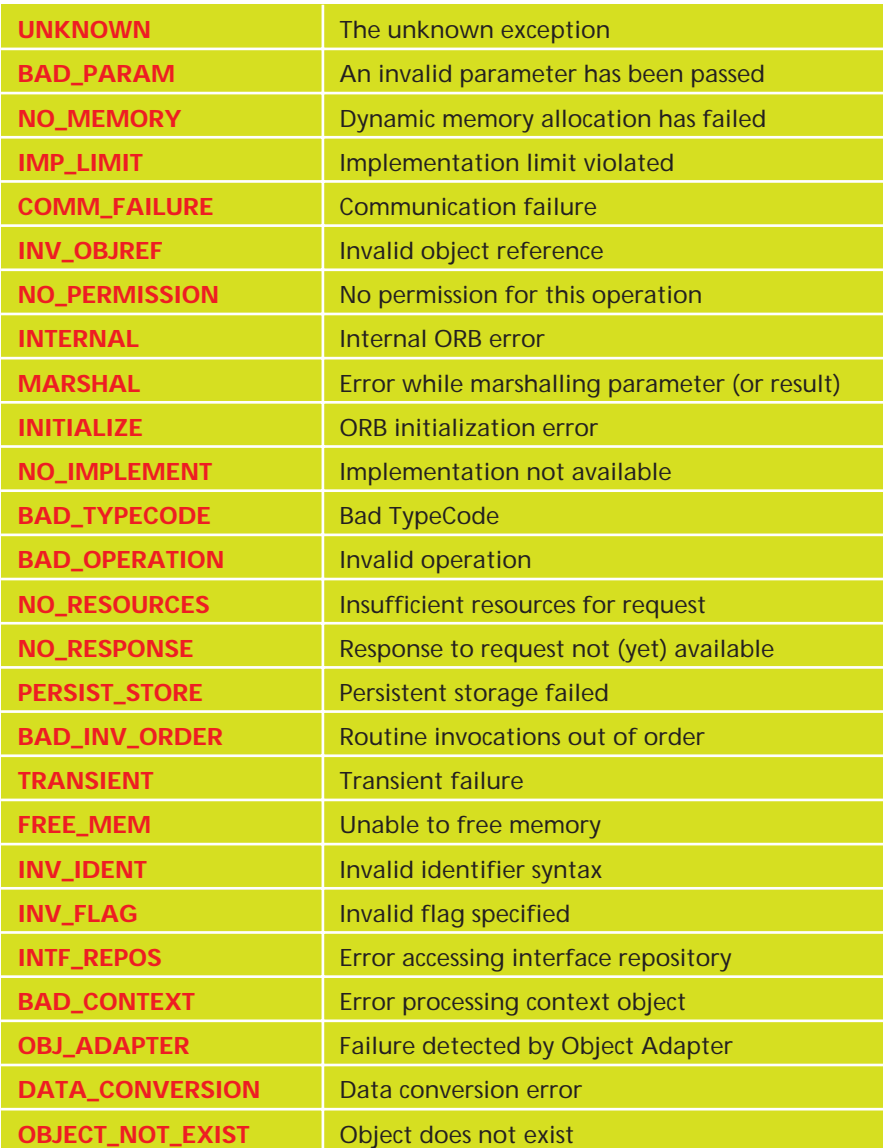

➤ *Table 1: CORBA System Exceptions.*

#### **C++Builder Exceptions**

Before we use IDL2PAS on the BOBNOTES.IDL file (to produce Client Stubs for a Delphi 5 CORBA client), we should first see if we can produce Server Skeletons for a CORBA server, written in any language except Delphi 5. About a year ago we saw JBuilder CORBA servers, so this time I'll use a C++Builder CORBA server. One warning: if you want to connect C++Builder CORBA servers to Delphi CORBA clients, make sure you stick with VisiBroker 3.3, included with C++Builder 4 Enterprise. C++Builder 5 Enterprise ships with VisiBroker 3.4, which is newer, but also breaks Delphi 5 CORBA code. After I installed C++Builder 5 Enterprise (and

VisiBroker 3.4), I was no longer able to run any CORBA server or client written in Delphi 5 because of DLL import routine mismatches. A clear case of *DLL Hell*. Reinstalling VisiBroker 3.3 (and VisiBroker for Delphi 5 just to be sure) fixed things, so the following C++ code has been compiled using C++Builder 4 Enterprise. I haven't been able to get an official response from VisiGenic (previously called Inprise) on this, but I did hear similar reports from other Delphi/C++Builder 5 users, so I guess it's not merely an oversight on my part here.

Using IDL2CPP we can generate Server Skeletons for the IDL file, resulting in a ICorBobNotesImpl class with two important methods: GetLines and SetLines. To test the fact that we can raise a CORBA exception inside these methods, I just entered the following line inside each of them (doing nothing at all, except for raising the exception):

throw BobNotes::PermissionDenied( "Exception raised by BCB4");

The ORB will intercept the exception and pass it on to the CORBA client, which will turn it into an ObjectPascal native exception and raise it there. Note that this functionality was not available before VisiBroker for Delphi.

## **Delphi Exceptions**

Using IDL2PAS we can 'compile' the BOBNOTES.IDL file to two new units: BobNotes\_C.pas and BobNotes\_I.pas. The first of these, BobNotes\_C.pas, contains the Client Stub definitions, including the type definition of the EPermissionDenied exception (which suddenly has an E-prefix).

Note that if we had defined the PermissionDenied exception inside the ICorBobNotes interface definition (in the IDL file shown in Listing 4), then we would have had another type name for the exception here, namely one with the interface name followed by an underscore embedded as well. In our case, the PermissionDenied embedded in the ICorBobnotes interface would result in the EICor-BobNotes\_PermissionDenied Object-Pascal exception type. Note that the VisiBroker for Delphi documentation is slightly wrong on this topic, as it says that when an exception is defined within an

➤ *Listing 5 : EPermissionDenied.*

EPermissionDenied = class(UserException) private FReason : AnsiString; protected function \_get\_Reason : AnsiString; virtual; public property Reason : AnsiString read \_get\_Reason; procedure Copy(const \_Input : InputStream); override; end;

```
unit Unit3;
interface
uses
   Windows, Messages, SysUtils, Classes, Graphics,
Controls, Forms, Dialogs, StdCtrls;
type
   TForm3 = class(TForm)
Button1: TButton;
Memo1: TMemo;
Button2: TButton;
      procedure Button1Click(Sender: TObject);
procedure Button2Click(Sender: TObject);
   private
public
   end;
var
  Form3: TForm3;
implementation
{$R *.DFM}
uses
CORBA, OrbPas30, CorbaObj, BobNotes_I, BobNotes_C;
procedure TForm3.Button1Click(Sender: TObject);
var
   Factory: CorBobNotesFactory;
   Client: ICorBobNotes;
Lines: WideString;
begin
   Factory := TCorBobNotesFactoryHelper.Bind('CorBobNotes');
```
interface, the ObjectPascal class name is prefixed with a leading underscore, the interface name, followed by another underscore, so in our case that would become \_ICorBobNotes\_PermissionDenied (obviously, the first underscore is in fact replaced by the letter E).

The code to handle the exception can be written using a regular ObjectPascal try...except block, as can be seen in Listing 6 of this article.

Note that Listing 6 was made using the embedded IDL exception definition (that is, EICorBobnotes\_PermissionDenied). Also note that this is currently the only CORBA exception that I check for. In real life, however, one should also check for CORBA system exceptions, especially in the Button1Click method where a connection to the CORBA Server is made, and all kinds of possible errors (system exceptions) can occur.

## **Conclusions**

VisiBroker for Delphi adds IDL2PAS for statically linked CORBA clients. It also adds the ability for records and exceptions, which finally brings the CORBA implementation in Delphi to a professional level. I still can't wait until the IDL2PAS for Delphi CORBA servers becomes available, probably first in Kylix and at a later date in Delphi 6 Enterprise.

#### **Next Time**

Next month, we will examine more enhancements made to MIDAS 3, the Multi-tier Distributed Application Services for multi-tier applications. We'll see *what, why, how* and more, including the new lower-than-ever deployment licence model. *So stay tuned...*

Bob Swart (aka Dr.Bob, visit www.drbob42.com) is an @-Consultant for TAS Advanced Technologies, cofounder of the TAS-AT DOC Delphi Oplossings-Centrum (www.tas-at.com/doc), as well as a freelance technical author with numerous articles and some book sections to his name.

```
Client := Factory.CreateInstance('CorBobNotes');<br>Client.GetLines('Bob','swart',Lines);<br>Memo1.Lines.Add(Lines);
   Client := nil;
Factory := nil
end;
procedure TForm3.Button2Click(Sender: TObject);
var
   Factory,Client: TAny;
Lines: WideString;
User,Pass: WideString;
begin
   Factory
      Orb.Bind('IDL:BobNotes/CorBobNotesFactory:1.0');
   Client := Factory.CreateInstance('CorBobNotes');<br>User := 'Bob';<br>Pass := 'swart';
   try
Client.GetLines(User,Pass,Lines);
   except
      on E: EICorBobnotes_PermissionDenied do
Memo1.Lines.Add(E.Reason)
   end;
   Memo1.Lines.Add(Lines);
   Client := unassigned;
Factory := unassigned;
end;
end.
```
➤ *Listing 6: EICorBobNotes\_PermissionDenied.*